Olympia CM-701 CM-702 CM-711 CM-712 instruction Manual

O $\sum$ **M**  $\mathbf{\underline{\mathbf{u}}}$  $\blacktriangleleft$ 

## **CM 701 / 702 / 711 / 712**

Operating Instructions Programming Instructions

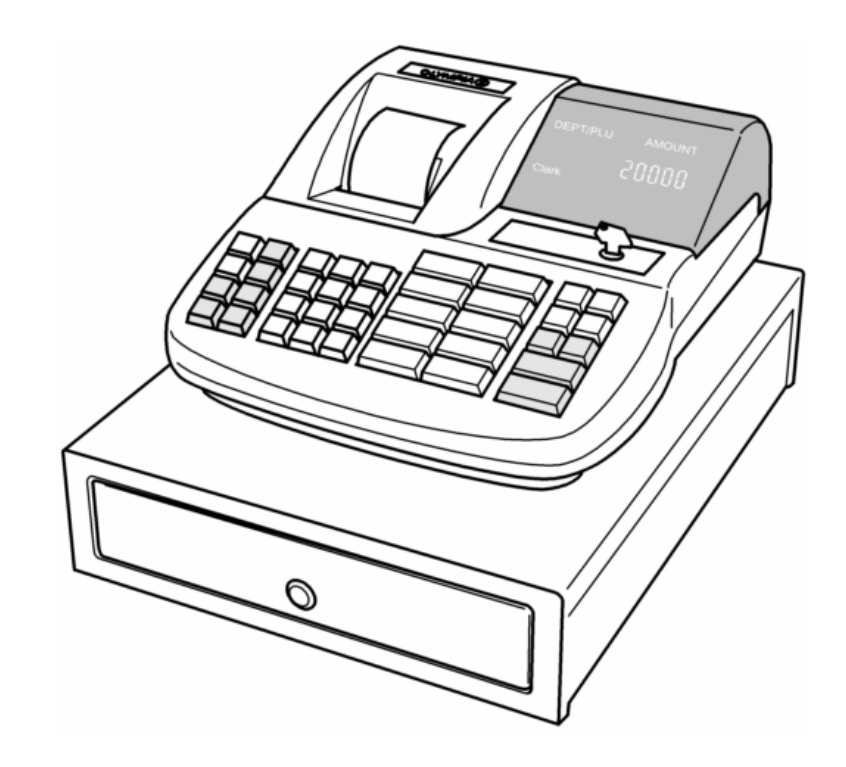

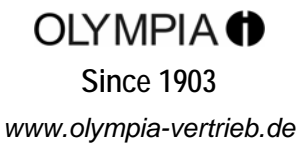

## **Table of contents**

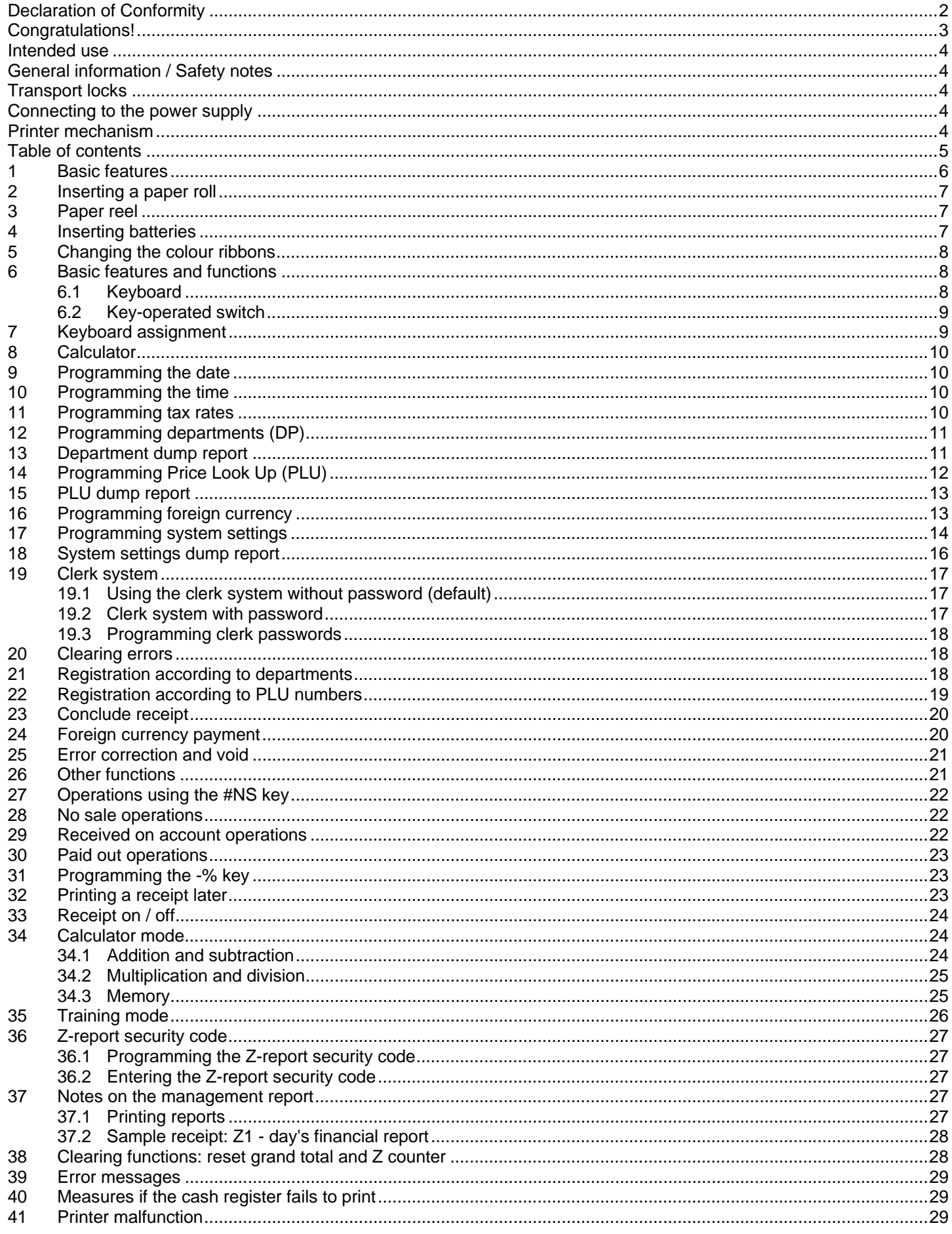

This is a "Table of Contents preview" for quality assurance

The full manual can be found at<http://the-checkout-tech.com/estore/catalog/>

We also offer free downloads, a free keyboard layout designer, cable diagrams, free help and support.

*[http://the-checkout-tech.com](http://the-checkout-tech.com/) : the biggest supplier of cash register and scale manuals on the net*